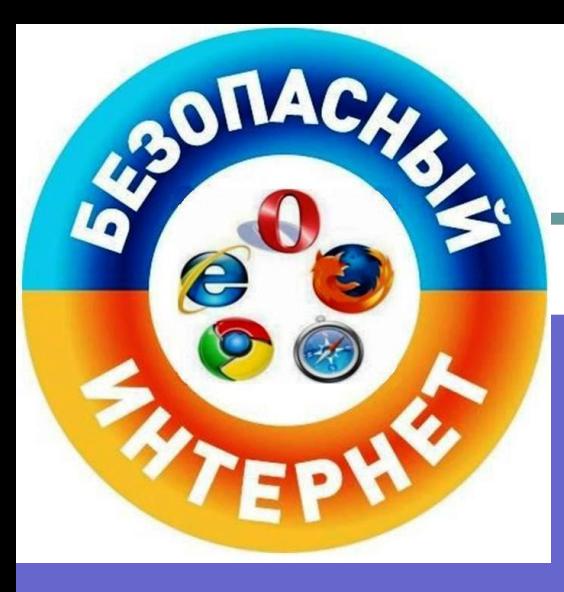

# Безопасный Интернет

Правила для аккуратного пользования интернетом

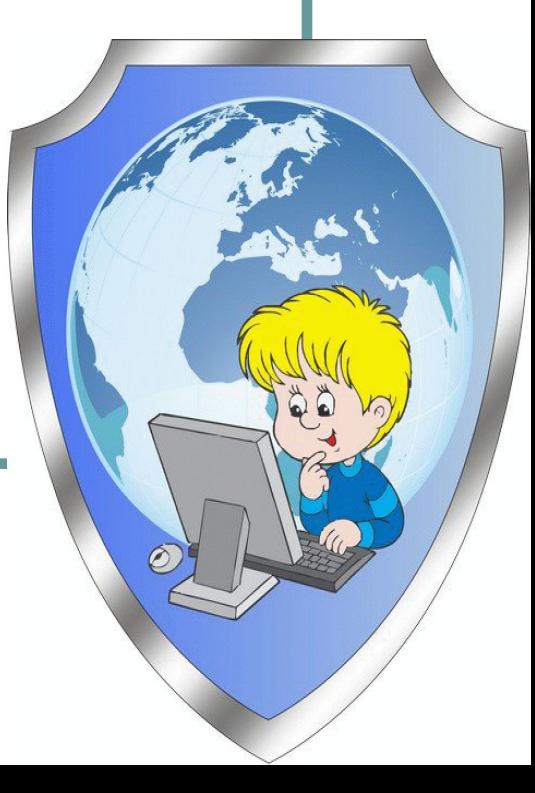

BOTTACHE

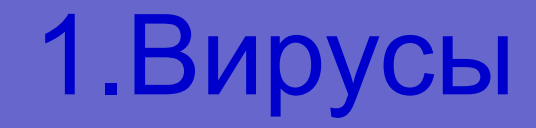

### Антивирус нам поможет, Он от вирусов спасет.

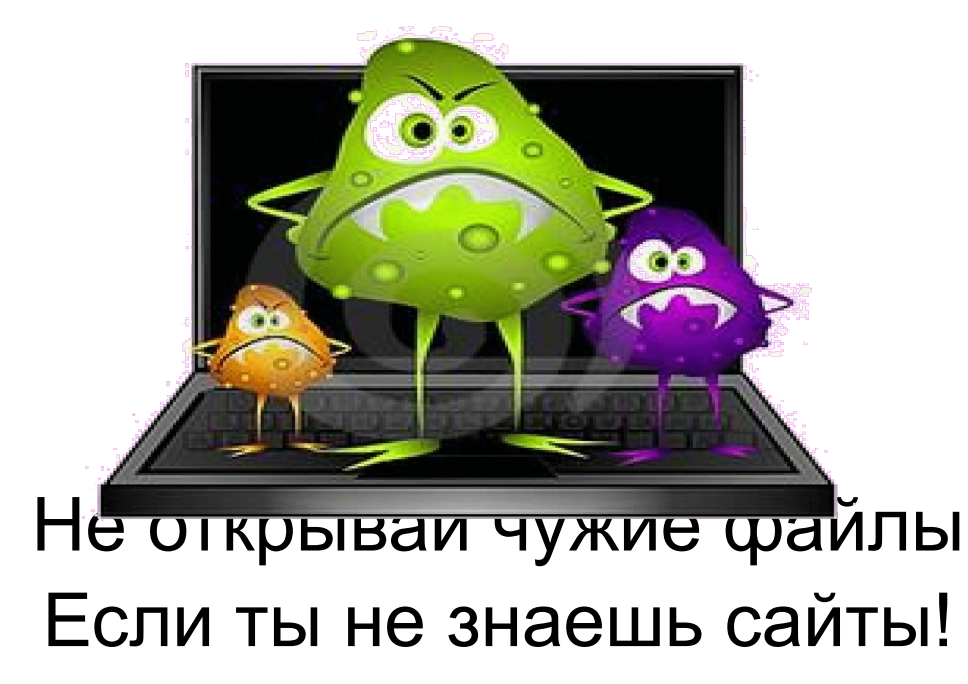

## 2.Фильтры

- Есть опасность в интернете,
- Подключи ты фильтры эти!
- И теперь пользоваться ты не бойся
- На любых страничках появляйся!

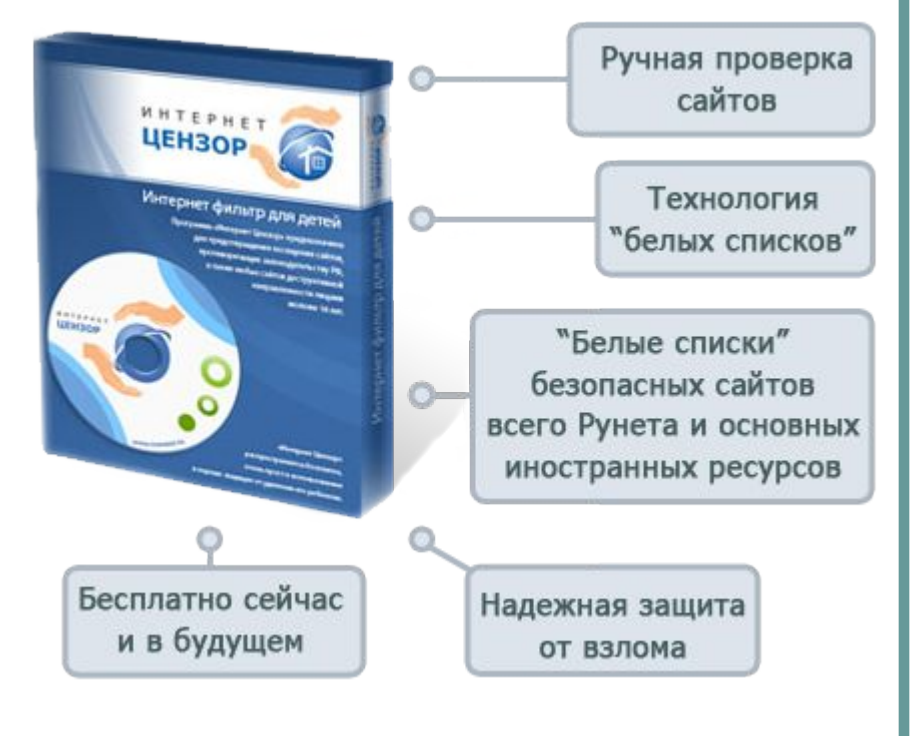

# 3.Страшные СМС

### Ты мошенникам не верь, Информацию проверь!

### Что-то хочешь скачать и требуют с тебя смс, не отправляй никогда! Это Все Обман!!!

Ваша операционная система заблокирована за нарушение использования сети интернет. Обнаружены следующие нарушения: Посещение сайтов порнографического содержания с элементами детской порнографии, насилия, зоофилии. Хранение видеофайлов содержащих порновидео с присутсвием несовершеннолетних, насилием, зоофилией и т.п.

Данная блокировка предпринята для устранения возможности распространения данных материалов с Вашего ПК в сети Интернет. Для того что бы убрать данный вид блокировки вам нужно:

Пополнить счет абонента БИЛАЙН № РСОНМИКККНСа сумму 400 рублей После оплаты, на выданном терминалом чеке оплаты, Вы найдете код, который необходимо ввести в поле, расположенное ниже

По завершению оплаты, на выданном чеке оплаты, Вам будет выдан код разблокировки который необходимо ввести в форму расположенную ниже. После разблокировки системы, Вам необходимо удалить все незаконно размещенные материалы на Вашем ПК.

В случае отказа от оплаты, в следствии нарушений - все данные на Вашем ПК будут<br>уничтожены без возможности восстановления, т.к. ваш ПК является угрозой для сети!

Ваш код

**ВОЙТИ OTMEHA** 

## 4.Незнакомцы

## Не общайся с незнакомыми людьми Через интернет! Они могут причинить тебе вред!

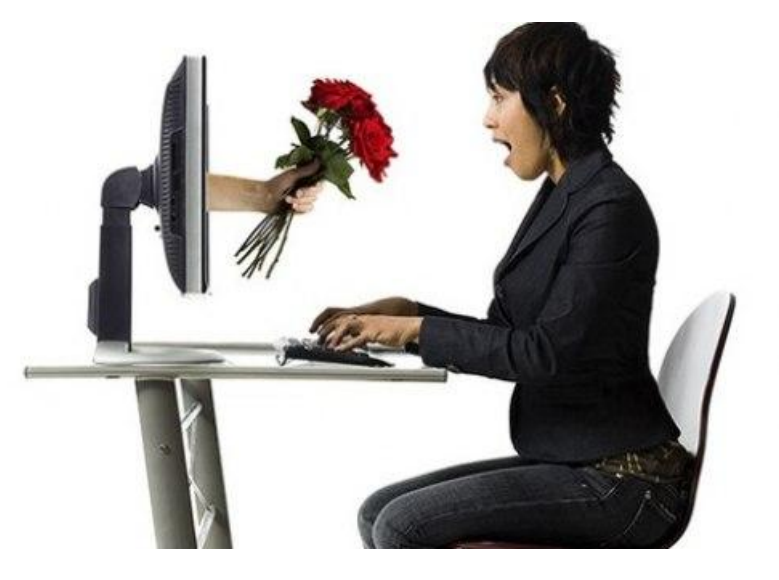

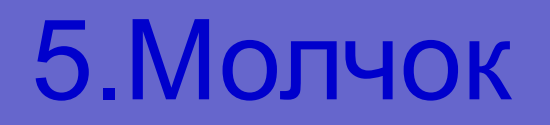

### Не рассказывай о себе, Не отправляй фото и видео, адреса и телефон на чужие сайты и незнакомым людям

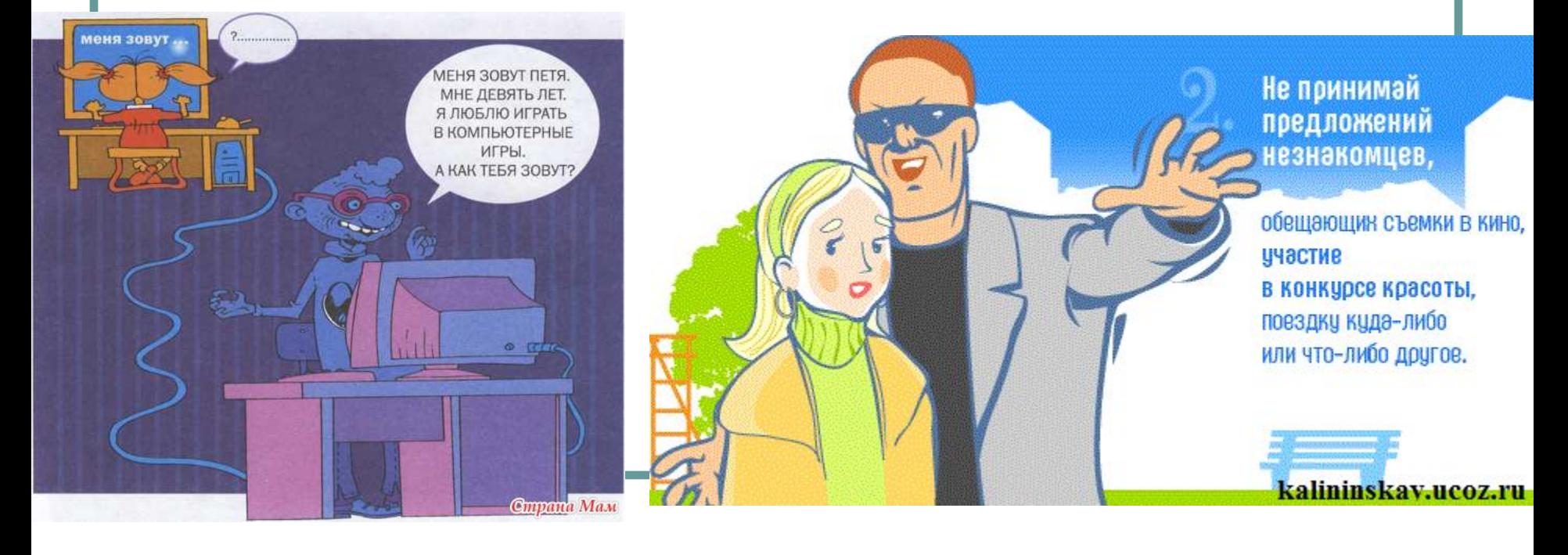

# **Соблюдай эти правила И тебе ничего не угрожает**

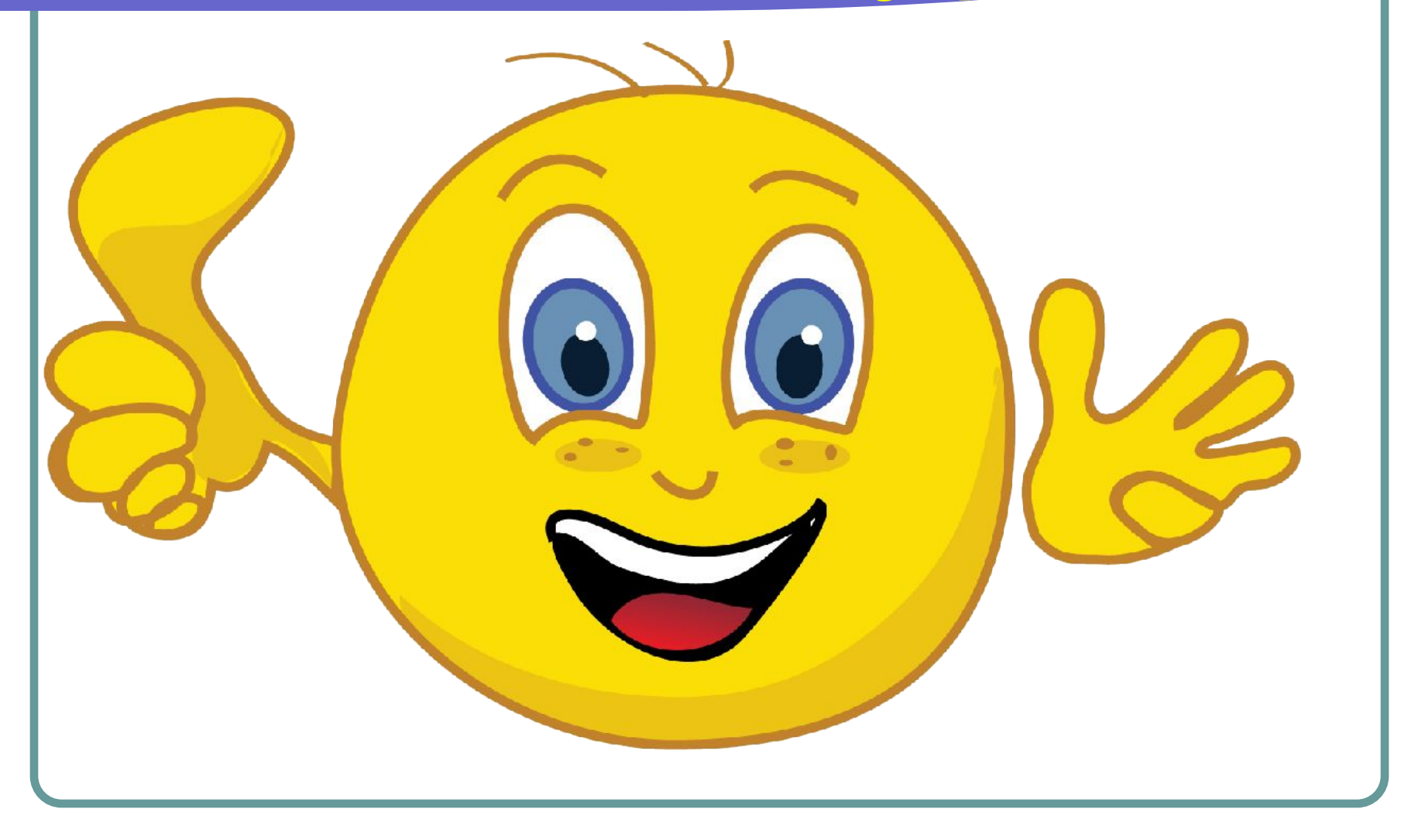